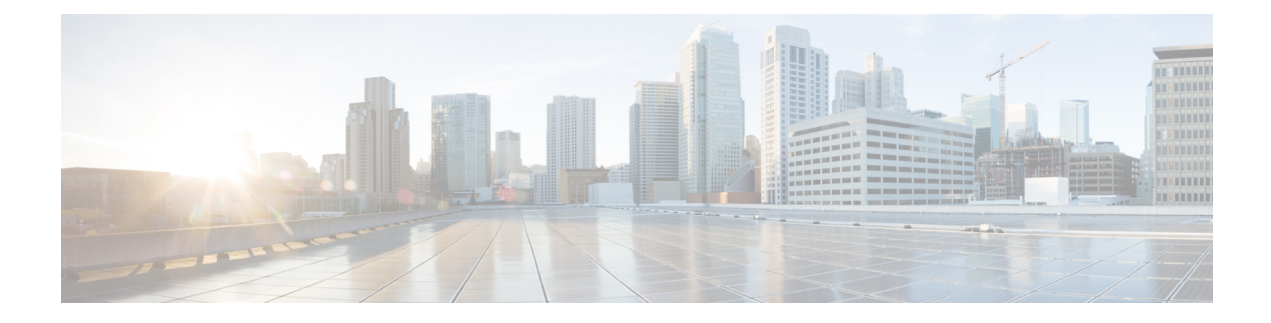

## **Configuring ROMMON**

This chapter contains the following sections:

• [ROMmon](#page-0-0) Images, on page 1

## <span id="page-0-0"></span>**ROMmon Images**

A ROMmon image is a software package used by ROM Monitor (ROMmon) software on a router. The software package is separate from the consolidated package normally used to boot the router. For more information on ROMmon, see the "ROM Monitor Overview and Basic Procedures" section in the Cisco 1100 Series ISR Hardware and Installation Guide.

An independent ROMmon image (software package) may occasionally be released and the router can be upgraded with the new ROMmon software. For detailed instructions, see the documentation that accompanies the ROMmon image.

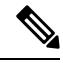

A new version of the ROMmon image is not necessarily released at the same time as a consolidated package for a router. **Note**

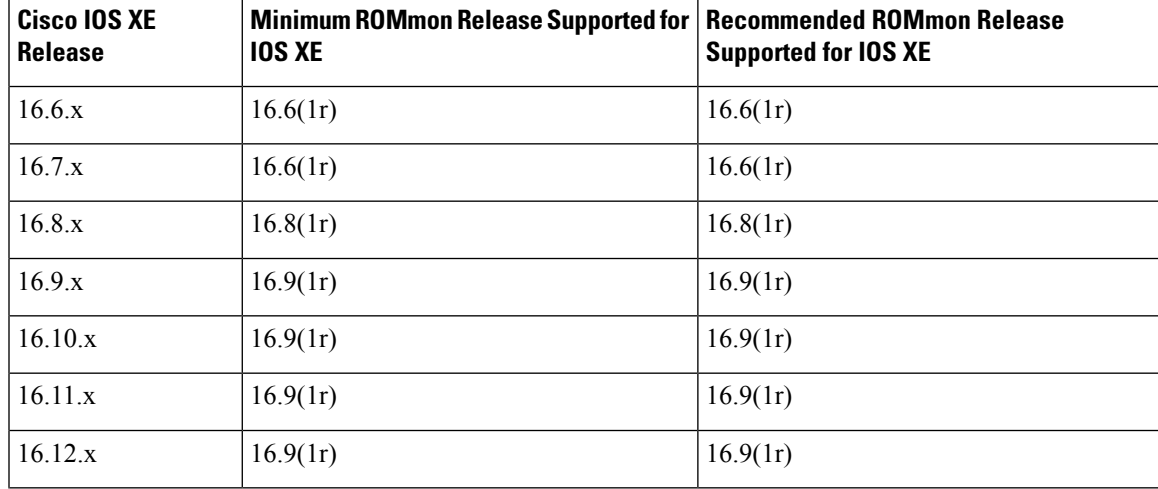

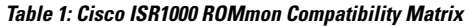

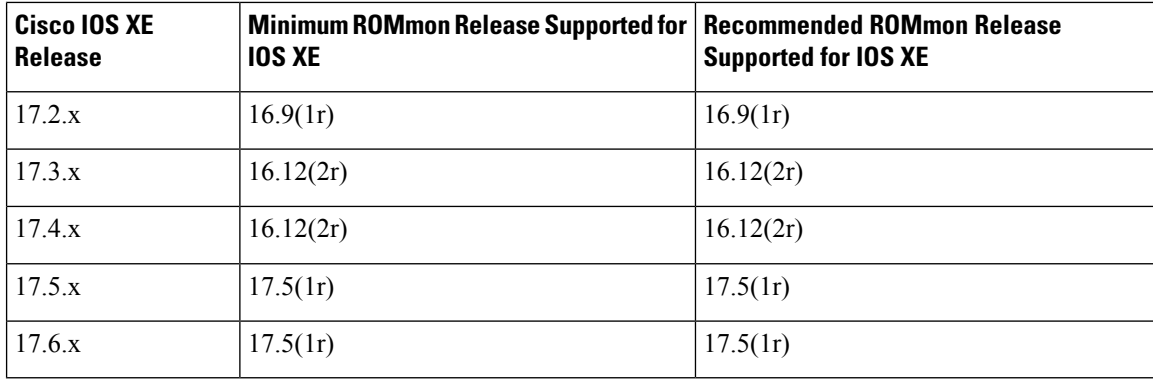

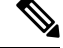

Starting from the following releases, the ROMmon image is not available for download on [software.cisco.com:](https://software.cisco.com/) **Note**

- Cisco IOS XE Release 16.12.4 (16.x) onwards
- Cisco IOS XE Release 17.3.2 (17.x) onwards

Instead the ROMmon image is bundled along with the IOS XE image. When you install the IOS XE image, if the version of ROMmon bundled is higher than the existing version of ROMmon, an upgrade is performed automatically.

 $\label{eq:1} \bigotimes_{\mathbb{Z}}\mathbb{Z}_{\mathbb{Z}}$ 

**Note**

To boot a device running Cisco IOS XE software 17.5.x or later, it is mandatory that the ROMmon version is 16.9(1r) or later. If the ROMmon version of the device is earlier than or equal to  $16.6(1r)$ , then a manual upgrade to 16.12(1r) is required.